# NAG Library Routine Document

# F07FSF (ZPOTRS)

<span id="page-0-0"></span>Note: before using this routine, please read the Users' Note for your implementation to check the interpretation of bold italicised terms and other implementation-dependent details.

#### 1 Purpose

F07FSF (ZPOTRS) solves a complex Hermitian positive definite system of linear equations with multiple right-hand sides,

 $AX = B$ .

where A has been factorized by F07FRF (ZPOTRF).

### 2 Specification

```
SUBROUTINE F07FSF (UPLO, N, NRHS, A, LDA, B, LDB, INFO)
INTEGER N, NRHS, LDA, LDB, INFO
COMPLEX (KIND=nag_wp) A(LDA,*), B(LDB,*)
CHARACTER(1) UPLO
```
The routine may be called by its LAPACK name zpotrs.

## 3 Description

F07FSF (ZPOTRS) is used to solve a complex Hermitian positive definite system of linear equations  $AX = B$ , this routine must be preceded by a call to F07FRF (ZPOTRF) which computes the Cholesky factorization of  $A$ . The solution  $X$  is computed by forward and backward substitution.

If UPLO = 'U',  $A = U^H U$ , where U is upper triangular; the solution X is computed by solving  $U^{\rm H}Y = B$  and then  $UX = Y$ .

If UPLO = 'L',  $A = LL^H$ , where L is lower triangular; the solution X is computed by solving  $LY = B$ and then  $L^H X = Y$ .

### 4 References

Golub G H and Van Loan C F (1996) Matrix Computations (3rd Edition) Johns Hopkins University Press, Baltimore

#### 5 Parameters

1: UPLO – CHARACTER(1) Input

On entry: specifies how A has been factorized.

 $UPLO = U$ 

 $A = U^H U$ , where U is upper triangular.

 $UPLO = U'$ 

 $A = LL^{\text{H}}$ , where L is lower triangular.

Constraint:  $UPLO = 'U'$  or  $'L'$ .

2: N – INTEGER *Input* 

On entry: n, the order of the matrix A. *Constraint*:  $N \geq 0$ .

<span id="page-1-0"></span>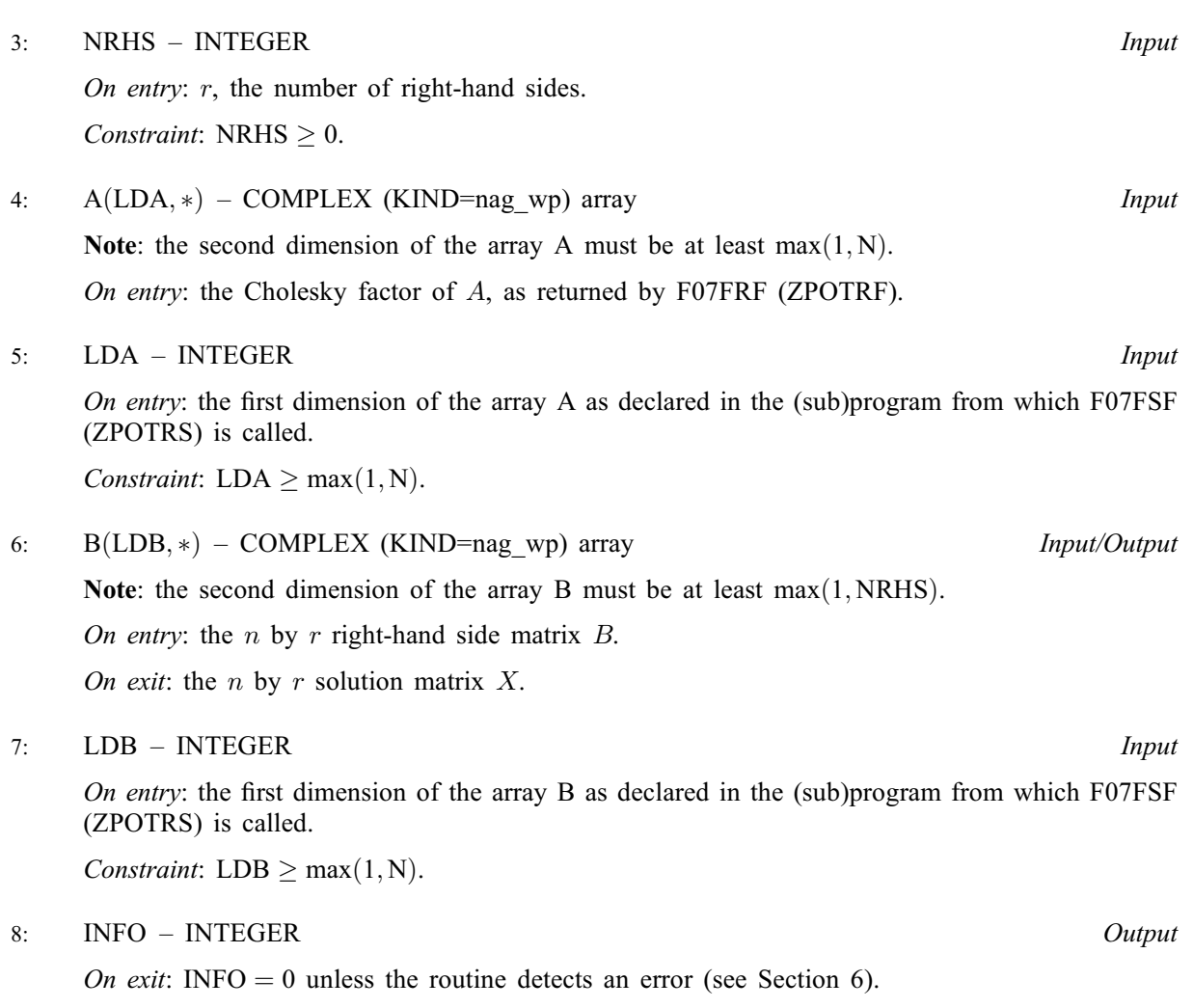

### 6 Error Indicators and Warnings

 $INFO < 0$ 

If INFO  $= -i$ , argument i had an illegal value. An explanatory message is output, and execution of the program is terminated.

### 7 Accuracy

For each right-hand side vector b, the computed solution x is the exact solution of a perturbed system of equations  $(A + E)x = b$ , where

if  $UPLO = 'U', |E| \le c(n)\epsilon |U^H||U|;$ 

if [UPLO](#page-0-0) = 'L',  $|E| \le c(n)\epsilon |L||L^{\mathrm{H}}|$ ,

 $c(n)$  is a modest linear function of n, and  $\epsilon$  is the *machine precision*.

If  $\hat{x}$  is the true solution, then the computed solution x satisfies a forward error bound of the form

$$
\frac{\|x-\hat{x}\|_{\infty}}{\|x\|_{\infty}} \le c(n) \operatorname{cond}(A, x)\epsilon
$$

where  $\text{cond}(A, x) = |||A^{-1}||A||x||_{\infty} / ||x||_{\infty} \le \text{cond}(A) = |||A^{-1}||A||_{\infty} \le \kappa_{\infty}(A)$ .

Note that  $cond(A, x)$  can be much smaller than  $cond(A)$ .

Forward and backward error bounds can be computed by calling F07FVF (ZPORFS), and an estimate for  $\kappa_{\infty}(A)$  ( =  $\kappa_1(A)$ ) can be obtained by calling F07FUF (ZPOCON).

#### 8 Parallelism and Performance

F07FSF (ZPOTRS) is threaded by NAG for parallel execution in multithreaded implementations of the NAG Library.

F07FSF (ZPOTRS) makes calls to BLAS and/or LAPACK routines, which may be threaded within the vendor library used by this implementation. Consult the documentation for the vendor library for further information.

Please consult the [X06 Chapter Introduction](#page-0-0) for information on how to control and interrogate the OpenMP environment used within this routine. Please also consult the Users' Note for your implementation for any additional implementation-specific information.

### 9 Further Comments

The total number of real floating-point operations is approximately  $8n^2r$ .

This routine may be followed by a call to F07FVF (ZPORFS) to refine the solution and return an error estimate.

The real analogue of this routine is F07FEF (DPOTRS).

## 10 Example

This example solves the system of equations  $AX = B$ , where

$$
A = \begin{pmatrix} 3.23+0.00i & 1.51-1.92i & 1.90+0.84i & 0.42+2.50i \\ 1.51+1.92i & 3.58+0.00i & -0.23+1.11i & -1.18+1.37i \\ 1.90-0.84i & -0.23-1.11i & 4.09+0.00i & 2.33-0.14i \\ 0.42-2.50i & -1.18-1.37i & 2.33+0.14i & 4.29+0.00i \end{pmatrix}
$$

and

$$
B = \begin{pmatrix} 3.93 - 6.14i & 1.48 + 6.58i \\ 6.17 + 9.42i & 4.65 - 4.75i \\ -7.17 - 21.83i & -4.91 + 2.29i \\ 1.99 - 14.38i & 7.64 - 10.79i \end{pmatrix}.
$$

Here A is Hermitian positive definite and must first be factorized by F07FRF (ZPOTRF).

#### 10.1 Program Text

```
Program f07fsfe
! F07FSF Example Program Text
! Mark 25 Release. NAG Copyright 2014.
! .. Use Statements ..
     Use nag_library, Only: nag_wp, x04dbf, zpotrf, zpotrs
! .. Implicit None Statement ..
     Implicit None
! .. Parameters ..
     Integer, Parameter :: nin = 5, nout = 6
! .. Local Scalars ..
     Integer :: i, ifail, info, lda, ldb, n, nrhs<br>
Character (1) :: uplo
     Character (1)! .. Local Arrays ..
     Complex (Kind=nag_wp), Allocatable :: a(:,:), b(:,:)<br>Character (1) :: clabs(1), rlabs(
                                      :: clabs(1), rlabs(1)
! .. Executable Statements ..
     Write (nout,*) 'F07FSF Example Program Results'
! Skip heading in data file
     Read (nin,*)
     Read (nin,*) n, nrhs
     1da = n
```

```
1db = nAllocate (a(lda,n),b(ldb,nrhs))
! Read A and B from data file
     Read (nin,*) uplo
     If (uplo=='U') Then
      Read (nin,*) (a(i,i:n), i=1,n)
     Else If (uplo=='L') Then
      Read (nin,*) (a(i,1:i), i=1,n)
     End If
     Read (nin,*)(b(i,1:nrhs), i=1,n)
! Factorize A
! The NAG name equivalent of zpotrf is f07frf
     Call zpotrf(uplo,n,a,lda,info)
     Write (nout,*)
     Flush (nout)
     If (info==0) Then
! Compute solution
! The NAG name equivalent of zpotrs is f07fsf
       Call zpotrs(uplo,n,nrhs,a,lda,b,ldb,info)
! Print solution
! ifail: behaviour on error exit
! =0 for hard exit, =1 for quiet-soft, =-1 for noisy-soft
       ifail = 0Call x04dbf('General',' ',n,nrhs,b,ldb,'Bracketed','F7.4', &
         'Solution(s)','Integer',rlabs,'Integer',clabs,80,0,ifail)
     Else
       Write (nout,*) 'A is not positive definite'
     End If
   End Program f07fsfe
```
#### 10.2 Program Data

F07FSF Example Program Data 4 2 :Values of N and NRHS<br>  $'L'$  :Value of UPLO :Value of UPLO (3.23, 0.00) (1.51, 1.92) ( 3.58, 0.00)  $(1.90,-0.84)$   $(-0.23,-1.11)$   $(4.09, 0.00)$ (0.42,-2.50) (-1.18,-1.37) ( 2.33, 0.14) ( 4.29, 0.00) :End of matrix A ( 3.93, -6.14) ( 1.48, 6.58)  $(6.17, 9.42) (4.65, -4.75)$ (-7.17,-21.83) (-4.91, 2.29) ( 1.99,-14.38) ( 7.64,-10.79) :End of matrix B

#### 10.3 Program Results

F07FSF Example Program Results

Solution(s)

1 2 1 ( 1.0000,-1.0000) (-1.0000, 2.0000) 2 (-0.0000, 3.0000) ( 3.0000,-4.0000) 3  $(-4.0000,-5.0000)$   $(-2.0000, 3.0000)$ 4 ( 2.0000, 1.0000) ( 4.0000,-5.0000)